# NAG Library Routine Document

# G05SEF

<span id="page-0-0"></span>Note: before using this routine, please read the Users' Note for your implementation to check the interpretation of bold italicised terms and other implementation-dependent details.

### 1 Purpose

G05SEF generates a vector of pseudorandom numbers taken from a Dirichlet distribution.

# 2 Specification

SUBROUTINE G05SEF (N, M, [A, STATE, X, LDX](#page-1-0), [IFAIL](#page-1-0)) INTEGER N, M, STATE(\*), LDX, IFAIL REAL (KIND=nag\_wp) A(M), X(LDX,M)

# 3 Description

The distribution has PDF (probability density function)

 $j=1$ 

$$
f(x) = \frac{1}{B(\alpha)} \prod_{i=1}^{m} x_i^{\alpha_i - 1}
$$
 and  

$$
B(\alpha) = \frac{\prod_{i=1}^{m} \Gamma(\alpha_i)}{\Gamma(\sum_{i=1}^{m} \alpha_i)}
$$

where  $x = \{x_1, x_2, \dots, x_m\}$  is a vector of dimension m, such that  $x_i > 0$  for all i and  $\sum_{i=1}^{m} x_i = 1$ .  $i=1$ 

G05SEF generates a draw from a Dirichlet distribution by first drawing  $m$  independent samples,  $y_i \sim \text{gamma}(\alpha_i, 1)$ , i.e., independent draws from a gamma distribution with parameters  $\alpha_i > 0$  and one, and then setting  $x_i = y_i/$  $\stackrel{m}{\longrightarrow}$  $y_j$ .

One of the initialization routines G05KFF (for a repeatable sequence if computed sequentially) or G05KGF (for a non-repeatable sequence) must be called prior to the first call to G05SEF.

# 4 References

Dagpunar J (1988) Principles of Random Variate Generation Oxford University Press Hastings N A J and Peacock J B (1975) Statistical Distributions Butterworth

#### 5 Parameters

1: N – INTEGER *Input* On entry:  $n$ , the number of pseudorandom numbers to be generated. Constraint:  $N \geq 0$ . 2:  $M - INTEGR$  Input On entry: m, the number of dimensions of the distribution. Constraint:  $M > 0$ .

<span id="page-1-0"></span>3:  $A(M)$  $A(M)$  $A(M)$  – REAL (KIND=nag wp) array Input

On entry: the parameter vector for the distribution.

Constraint:  $A(i) > 0.0$ , for  $i = 1, 2, ..., M$ .

4: STATE(\*) – INTEGER array Communication Array

Note: the actual argument supplied **must** be the array STATE supplied to the initialization routines G05KFF or G05KGF.

On entry: contains information on the selected base generator and its current state.

On exit: contains updated information on the state of the generator.

5:  $X(LDX, M) - REAL (KIND = nag wp)$  $X(LDX, M) - REAL (KIND = nag wp)$  $X(LDX, M) - REAL (KIND = nag wp)$  array  $Output$ 

On exit: the n pseudorandom numbers from the specified Dirichlet distribution, with  $X(i, i)$ holding the *j*th dimension for the *i*th variate.

6: LDX – INTEGER Input

On entry: the first dimension of the array X as declared in the (sub)program from which G05SEF is called.

Constraint:  $LDX \geq N$ .

7: IFAIL – INTEGER Input/Output

On entry: IFAIL must be set to  $0, -1$  or 1. If you are unfamiliar with this parameter you should refer to Section 3.3 in the Essential Introduction for details.

For environments where it might be inappropriate to halt program execution when an error is detected, the value  $-1$  or 1 is recommended. If the output of error messages is undesirable, then the value 1 is recommended. Otherwise, if you are not familiar with this parameter, the recommended value is 0. When the value  $-1$  or 1 is used it is essential to test the value of IFAIL on exit.

On exit: IFAIL  $= 0$  unless the routine detects an error or a warning has been flagged (see Section 6).

# 6 Error Indicators and Warnings

If on entry IFAIL  $= 0$  or  $-1$ , explanatory error messages are output on the current error message unit (as defined by X04AAF).

Errors or warnings detected by the routine:

 $IFAIL = 1$ 

On entry,  $N = \langle value \rangle$ . Constraint:  $N > 0$ .

 $IFAIL = 2$ 

On entry,  $M = \langle value \rangle$ . Constraint:  $M > 0$ .

 $IFAIL = 3$ 

On entry, at least one  $A(i) \leq 0$ .

 $IFAIL = 4$ 

On entry, STATE vector has been corrupted or not initialized.

#### $IFAIL = 6$  $IFAIL = 6$

On entry,  $LDX = \langle value \rangle$  and  $N = \langle value \rangle$ . Constraint:  $LDX \geq N$  $LDX \geq N$ .

#### $IFAIL = -99$  $IFAIL = -99$

An unexpected error has been triggered by this routine. Please contact NAG.

See Section 3.8 in the Essential Introduction for further information.

#### $IFAIL = -399$  $IFAIL = -399$

Your licence key may have expired or may not have been installed correctly.

See Section 3.7 in the Essential Introduction for further information.

#### $IFAIL = -999$  $IFAIL = -999$

Dynamic memory allocation failed.

See Section 3.6 in the Essential Introduction for further information.

# 7 Accuracy

Not applicable.

# 8 Parallelism and Performance

G05SEF is threaded by NAG for parallel execution in multithreaded implementations of the NAG Library.

Please consult the [X06 Chapter Introduction](#page-0-0) for information on how to control and interrogate the OpenMP environment used within this routine. Please also consult the Users' Note for your implementation for any additional implementation-specific information.

### 9 Further Comments

None.

#### 10 Example

This example prints a set of five pseudorandom numbers from a Dirichlet distribution with parameters  $m = 4$  and  $\alpha = \{2.0, 2.0, 2.0, 2.0\}$ , generated by a single call to G05SEF, after initialization by G05KFF.

#### 10.1 Program Text

```
Program g05sefe
```

```
! G05SEF Example Program Text
! Mark 25 Release. NAG Copyright 2014.
! .. Use Statements ..
     Use nag library, Only: g05kff, g05sef, nag wp, x04caf
! .. Implicit None Statement ..
     Implicit None
! .. Parameters ..<br>Integer, Parameter
                                   \therefore lseed = 1, nin = 5, nout = 6
! .. Local Scalars ..
     Integer The same of the senid, if ail, ldx, lstate, m, n, subid
! .. Local Arrays ..
     Real (Kind=nag_wp), Allocatable :: a(:), x(:,:)Integer : seed(lseed)
     Integer, Allocatable :: state(:)
```

```
! .. Executable Statements ..
     Write (nout,*) 'G05SEF Example Program Results'
     Write (nout,*)
     Flush (nout)
! Skip heading in data file
     Read (nin,*)
! Read in the base generator information and seed
     Read (nin,*) genid, subid, seed(1)
! Initial call to initialiser to get size of STATE array
     1state = 0Allocate (state(lstate))
     ifail = 0
     Call g05kff(genid, subid, seed, lseed, state, lstate, ifail)
! Reallocate STATE
     Deallocate (state)
     Allocate (state(lstate))
! Initialize the generator to a repeatable sequence
     ifail = 0Call g05kff(genid,subid,seed,lseed,state,lstate,ifail)
! Read in sample size and number of dimensions
     Read (nin,*) n, m
     1dx = nAllocate (x(ldx,m),a(m))
! Read in the distribution parameters
     Read (nin,*) a(1:m)! Generate the variates
     ifail = 0Call g05sef(n,m,a,state,x,ldx,ifail)
```

```
! Display the variates
     ifail = 0Call x04caf('General',' ',n,m,x,ldx,' ',ifail)
```
End Program g05sefe

#### 10.2 Program Data

```
G05SEF Example Program Data
1 1 1762543 :: GENID, SUBID, SEED(1)<br>5 4 :: N, M
                  : : N,M2.0 2.0 2.0 :: A
```
#### 10.3 Program Results

```
G05SEF Example Program Results
```
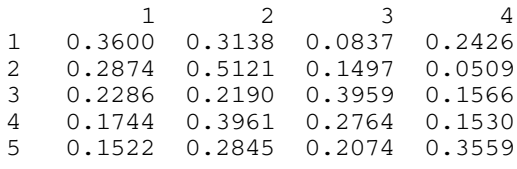